# **giteo** *Release 1.0.0*

**Ryan Draga**

**Jul 20, 2021**

# **CONTENTS:**

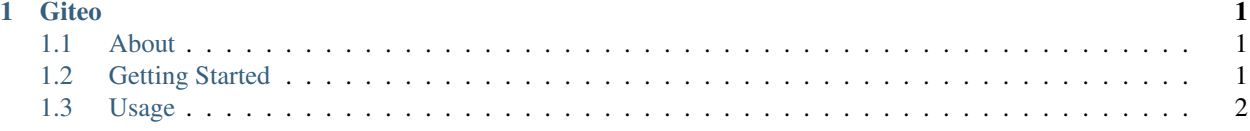

#### **CHAPTER**

# **ONE**

# **GITEO**

# <span id="page-4-1"></span><span id="page-4-0"></span>**1.1 About**

Giteo is a CLI-based URL shortener written in Python which uses GitHub's [git.io](https://git.io) URL shortening service.

### <span id="page-4-2"></span>**1.2 Getting Started**

These instructions will get you a copy of the project up and running on your local machine.

#### **1.2.1 Prerequisites**

- Python 3.7+
- Pipenv
- Docker (Optional)

#### **1.2.2 Development Setup**

- 1. Fork this repo
- 2. Set up your Pipenv environment (pipenv install)
- 3. Set up your Docker environment (docker build -t giteo:latest .) (Optional)

#### **1.2.3 Installing**

#### **Bare Metal Install**

pip install giteo

#### **Docker Install**

docker pull TuxOtaku/giteo:latest

# <span id="page-5-0"></span>**1.3 Usage**

#### **1.3.1 Bare Metal**

giteo --url <url\_to\_be\_shortened> --code <shortened\_url\_suffix>

#### **1.3.2 Docker**

```
docker run --rm TuxOtaku/giteo:latest --url <url_to_be_shortened> --code
<shortened_url_suffix>
```